# aggreko SCREENSHOT GUIDE - NOVEMBER 2018 Aggreko Remote Monitoring 2.0

#### WHY DO WE HAVE AN ARM APP?

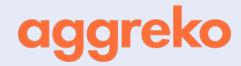

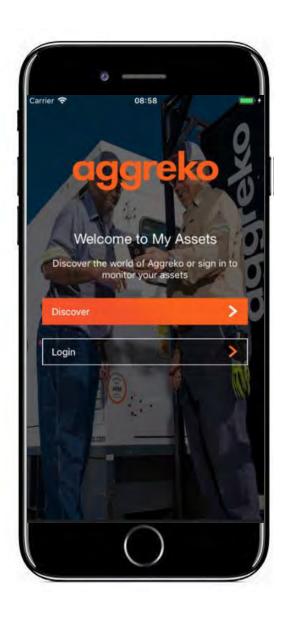

The purpose of the ARM app & portal is to compliment the overall ARM offering and services provided by Aggreko's Remote Operations Center (ROC) by providing the customer access to view specific details for ARM fitted assets that they have On Hire.

Access to the App & Portal does not supersede nor replace the 24/7/365 coverage provided by the Remote Operations Center (ROC).

The app & portal are designed to give personable access to ARM information to help customers manage their projects with Aggreko.

#### **DOWNLOAD ON ITUNES OR GOOGLEPLAY TODAY**

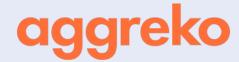

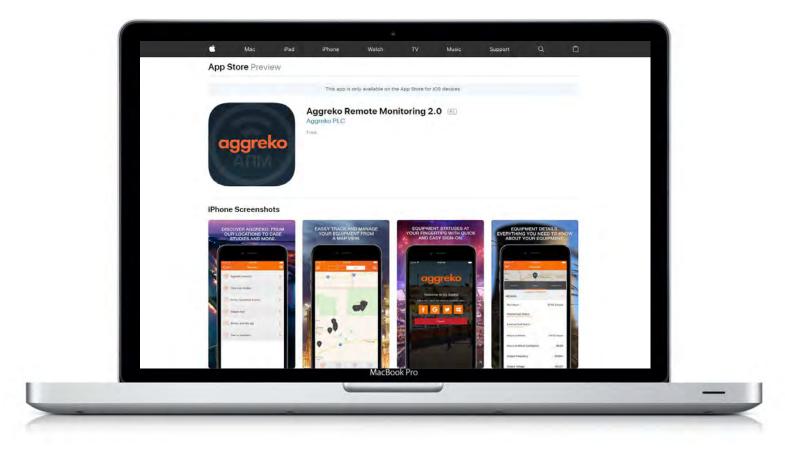

Available in English, French, Spanish, Dutch, German, Italian, Romanian, Portuguese.

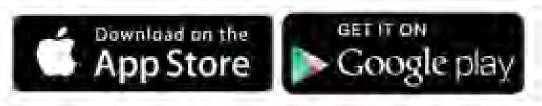

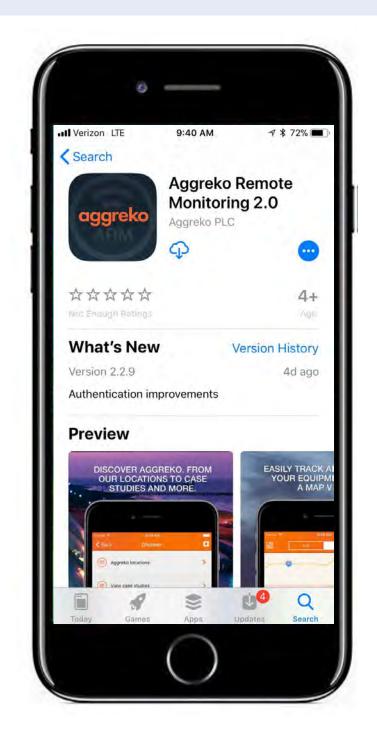

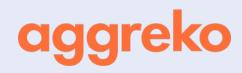

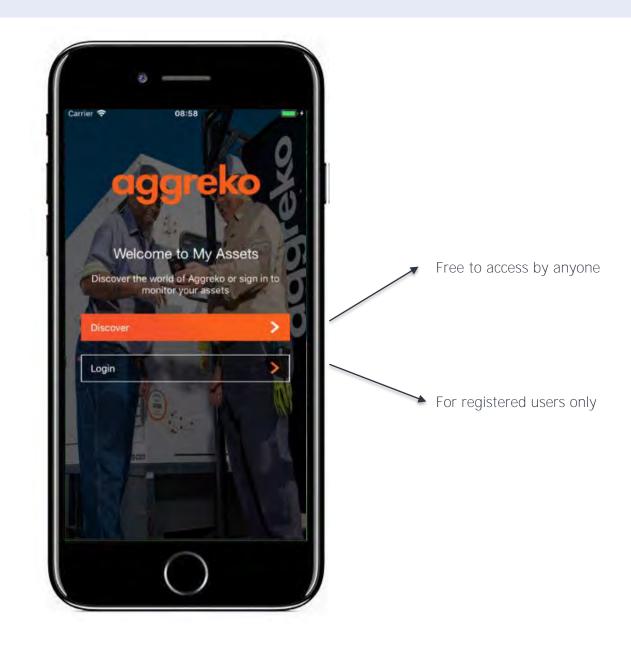

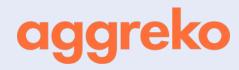

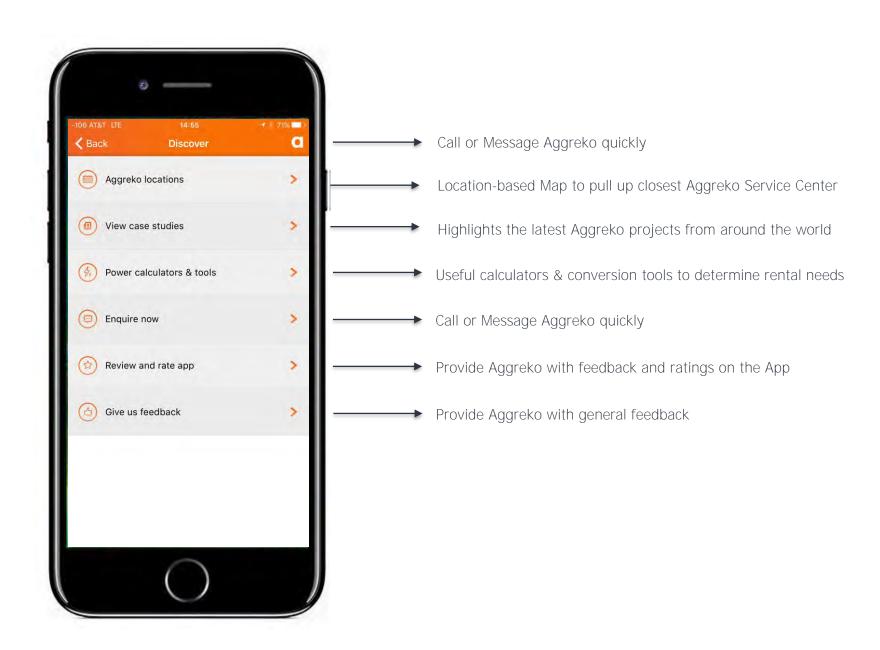

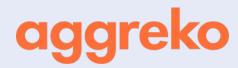

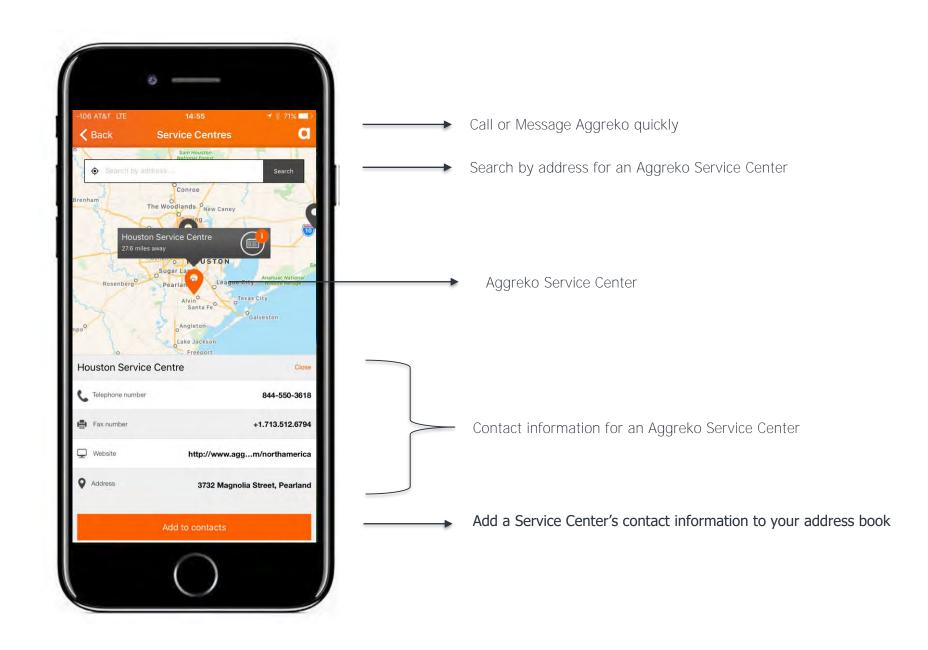

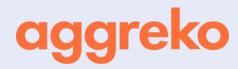

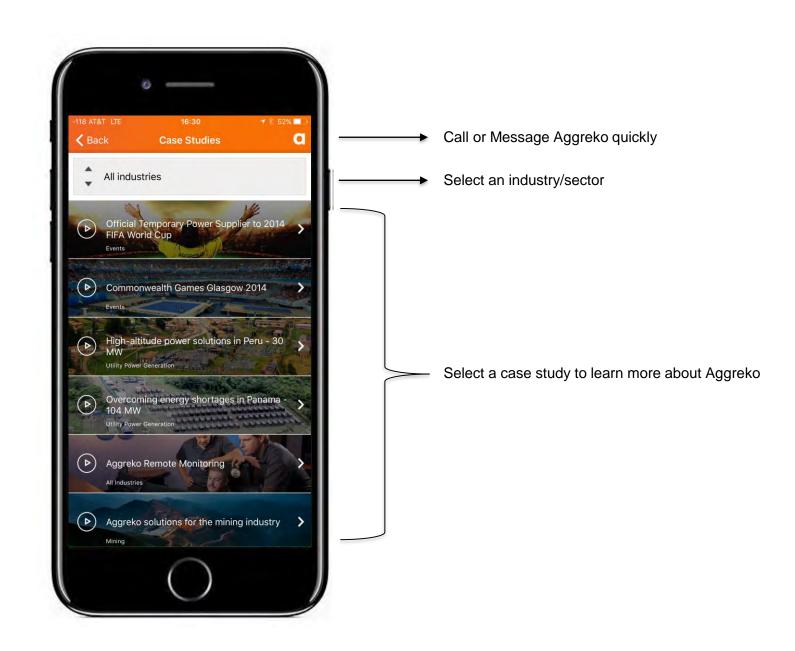

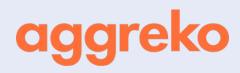

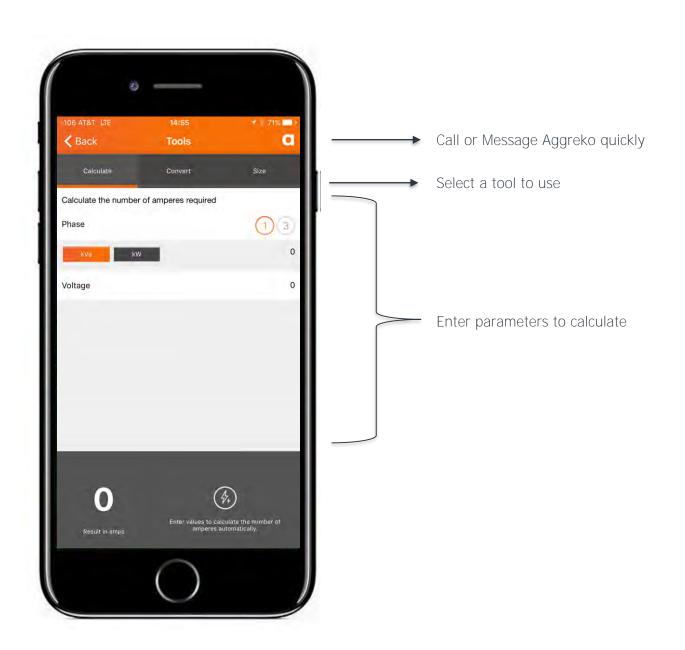

#### **ENQUIRE NOW AND "A" FROM OTHER SCREENS**

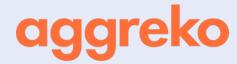

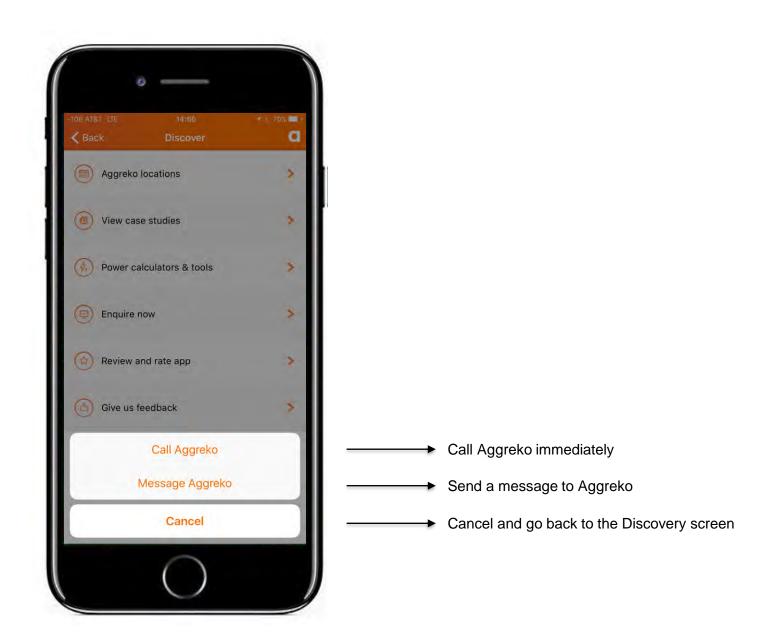

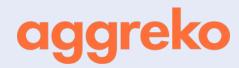

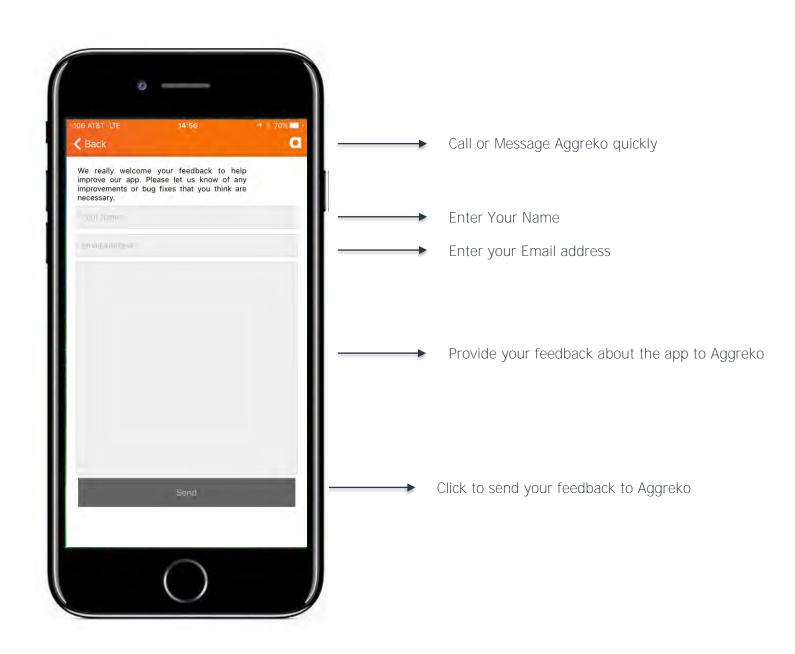

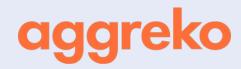

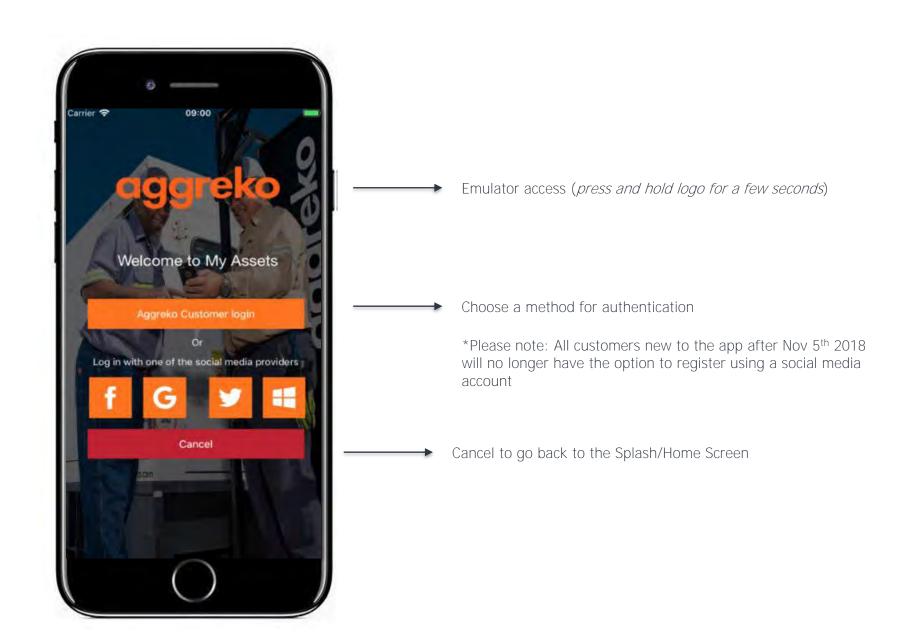

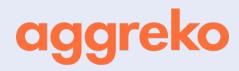

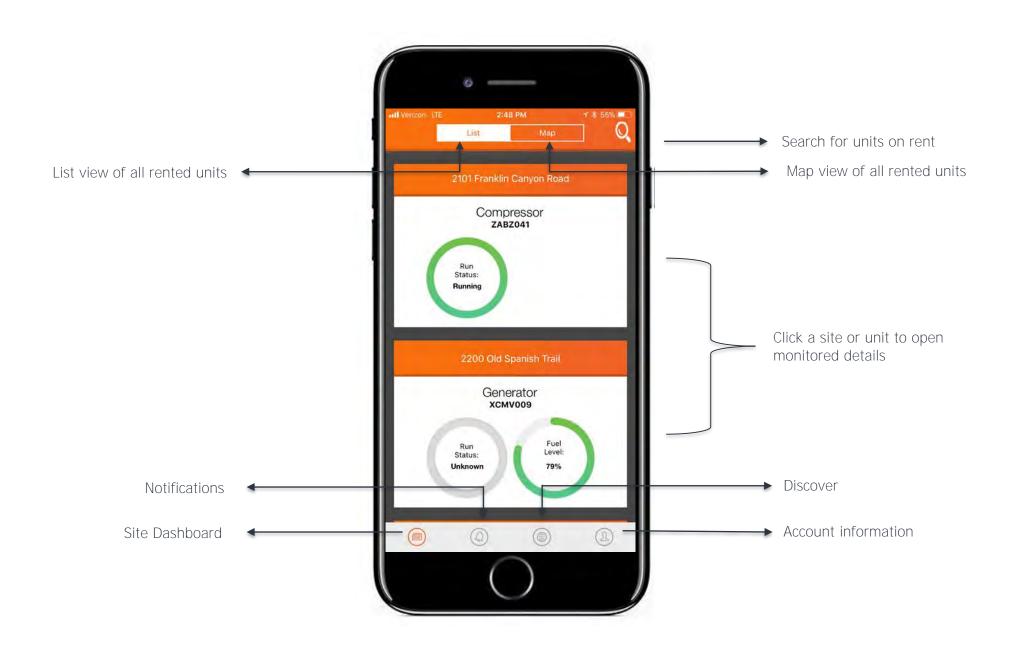

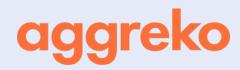

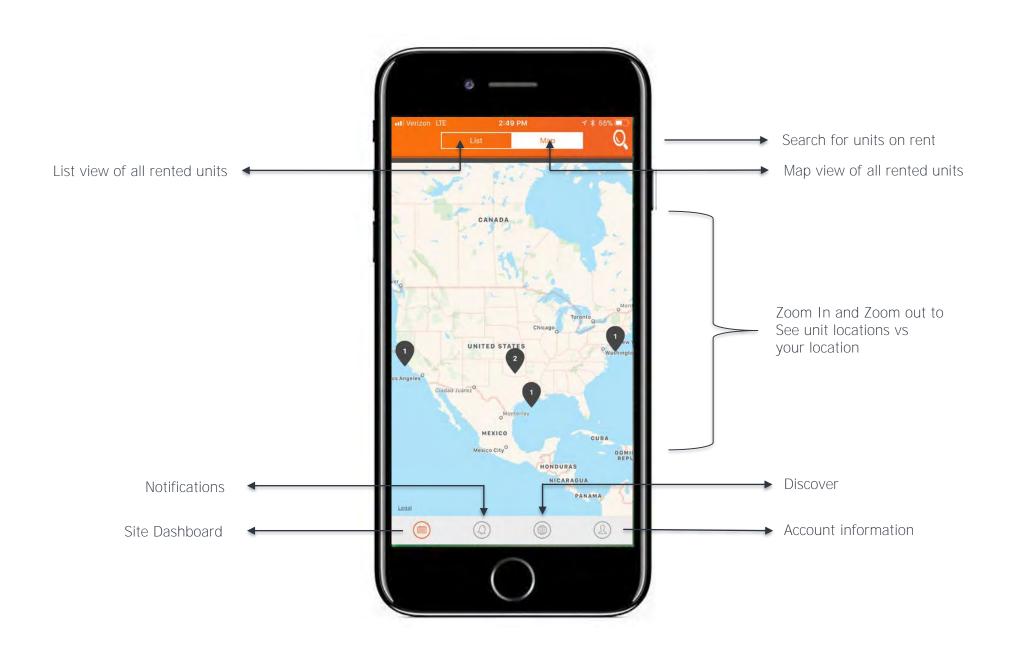

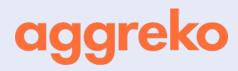

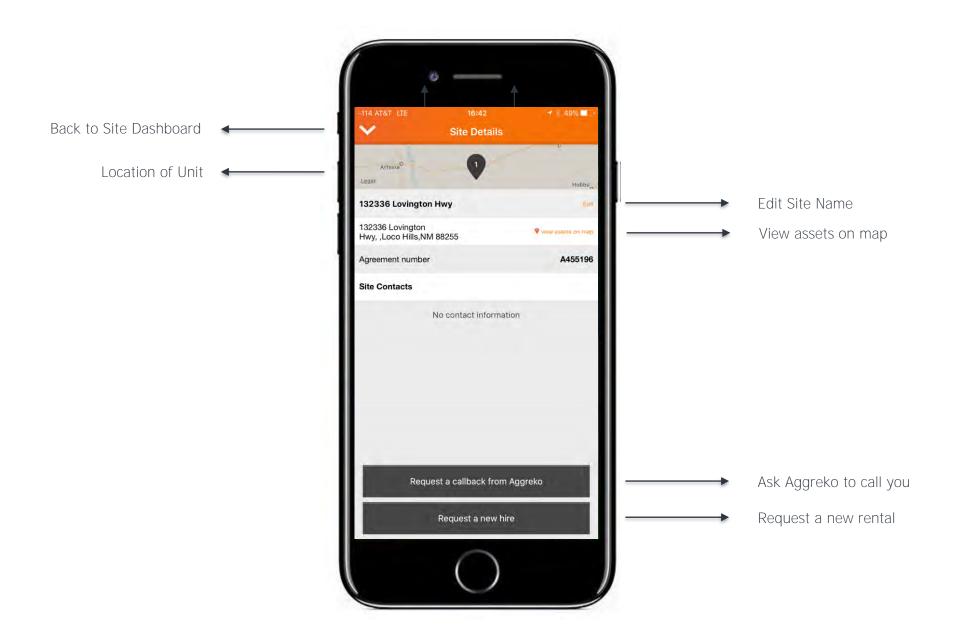

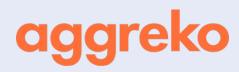

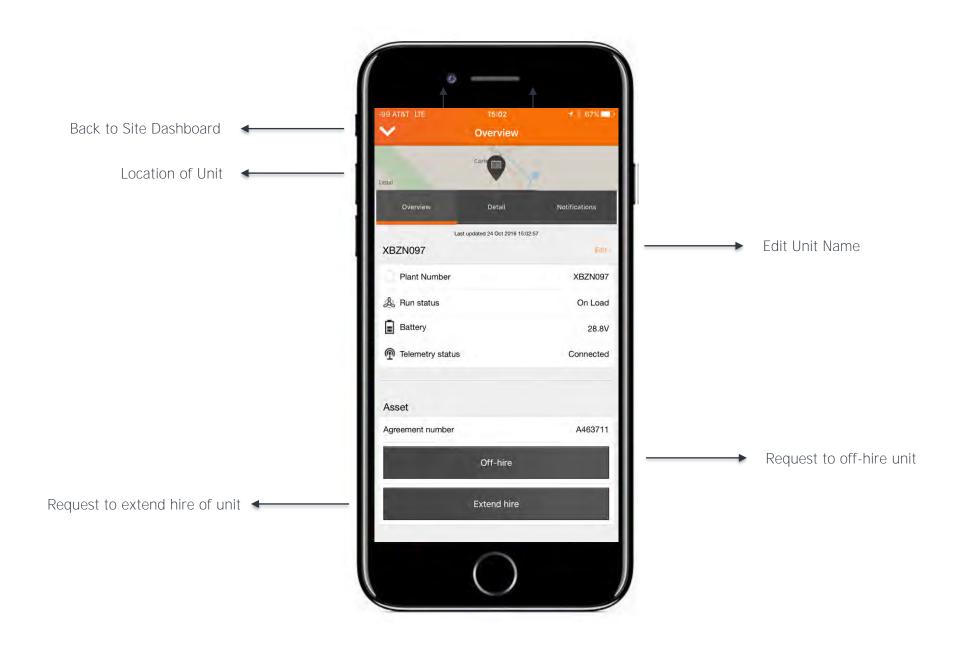

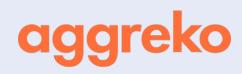

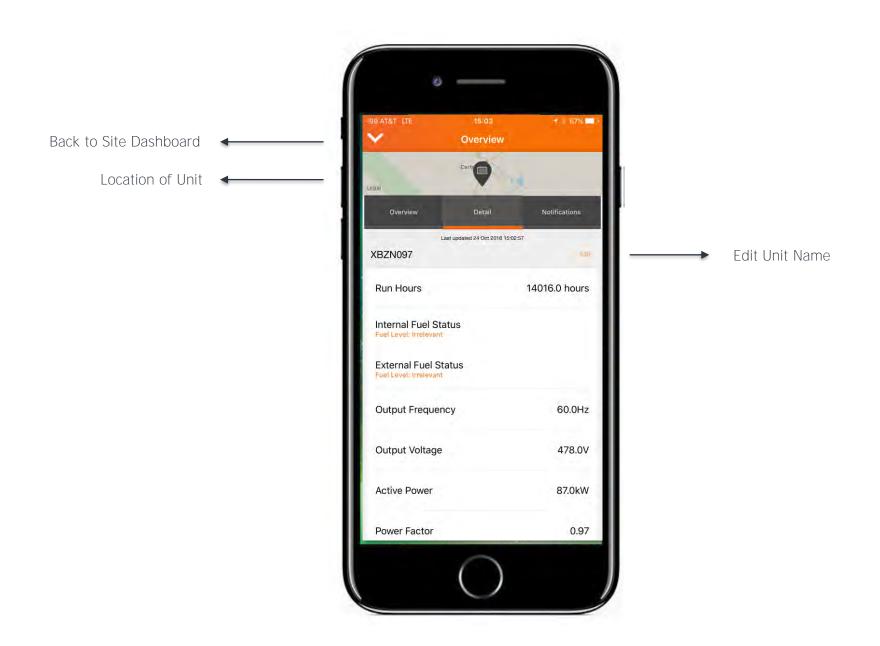

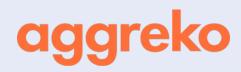

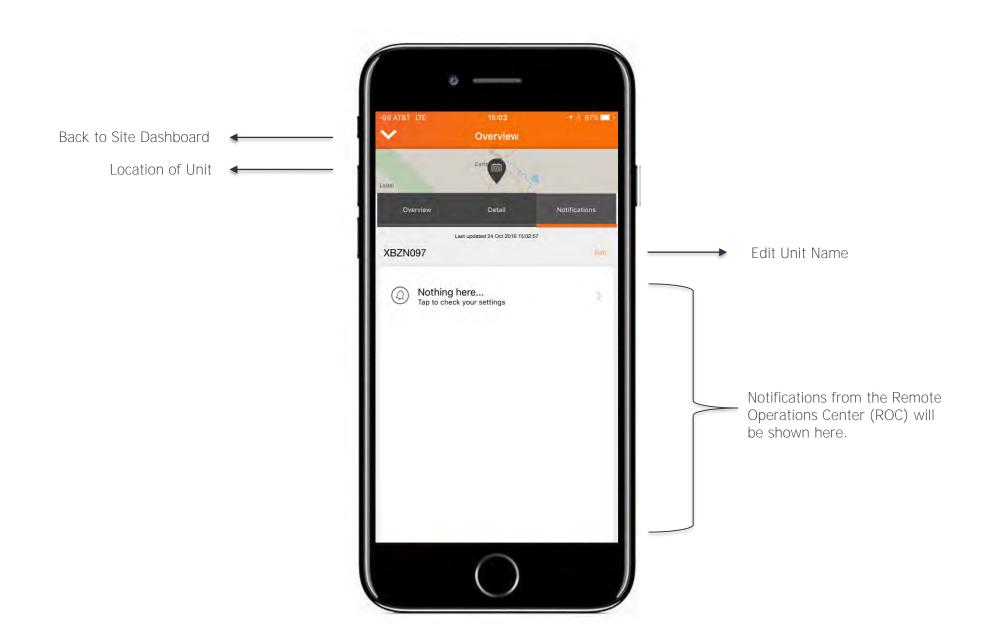

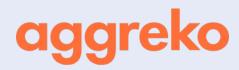

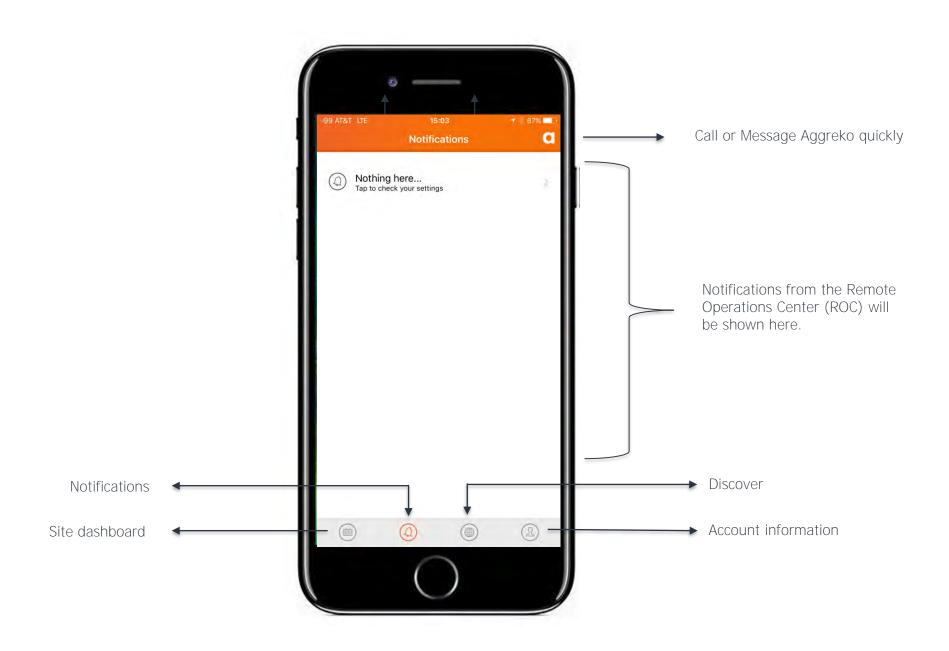

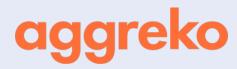

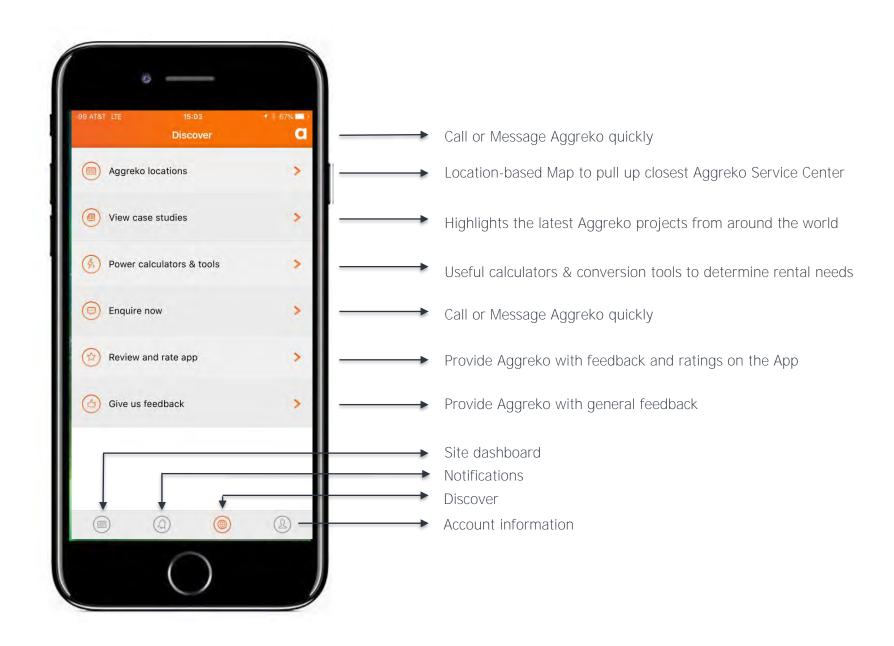

#### **ACCOUNT DETAILS (USER SETTINGS)**

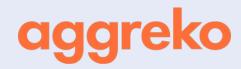

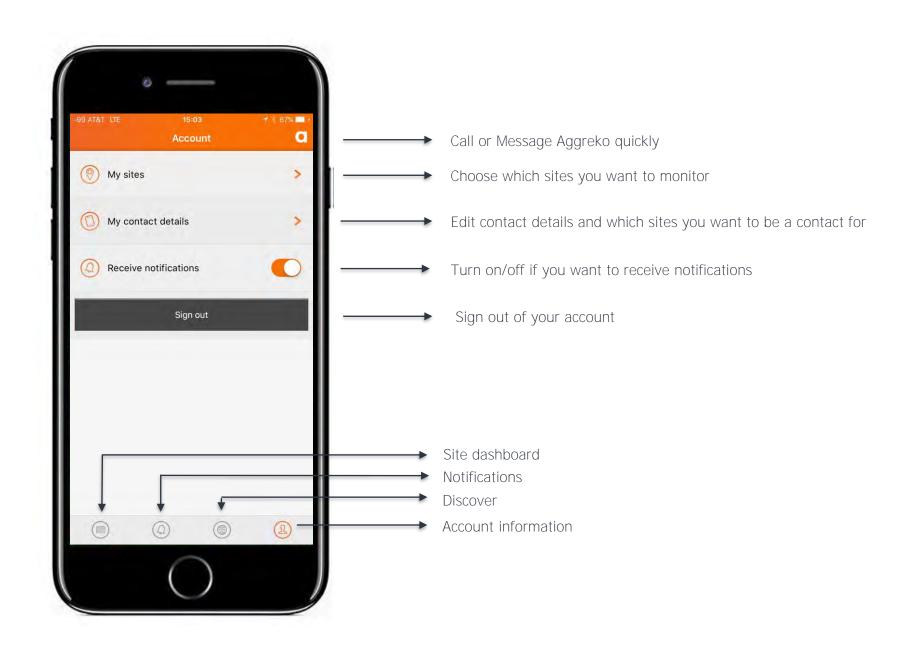

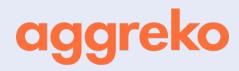

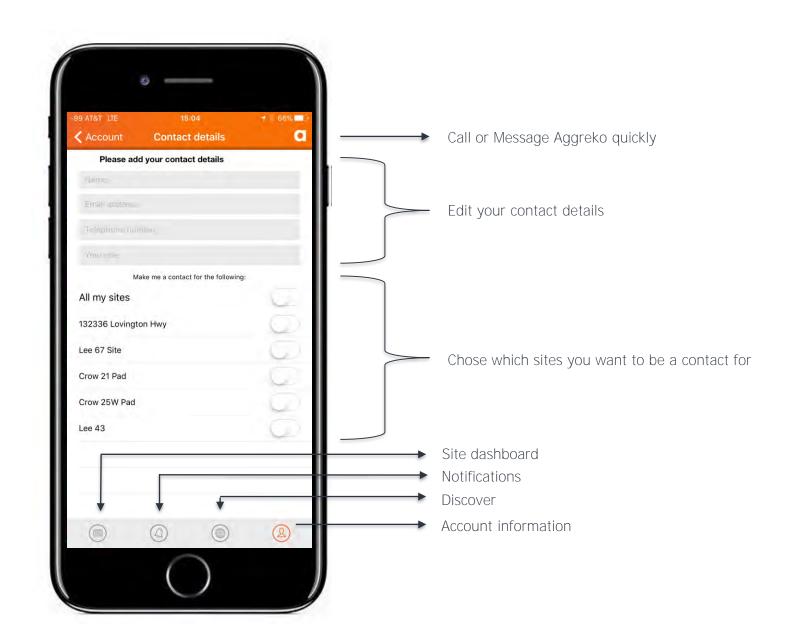

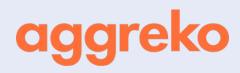

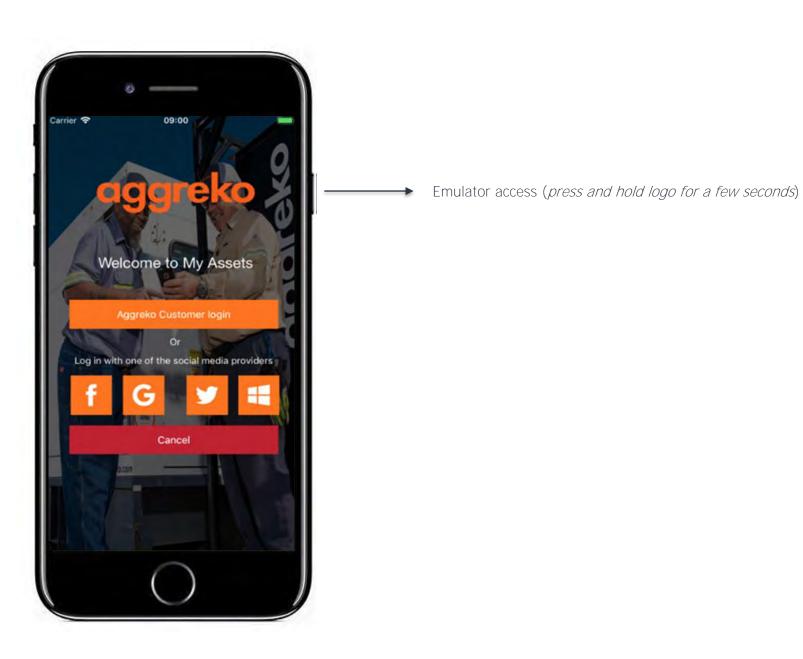

#### **CUSTOMER EMULATOR**

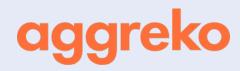

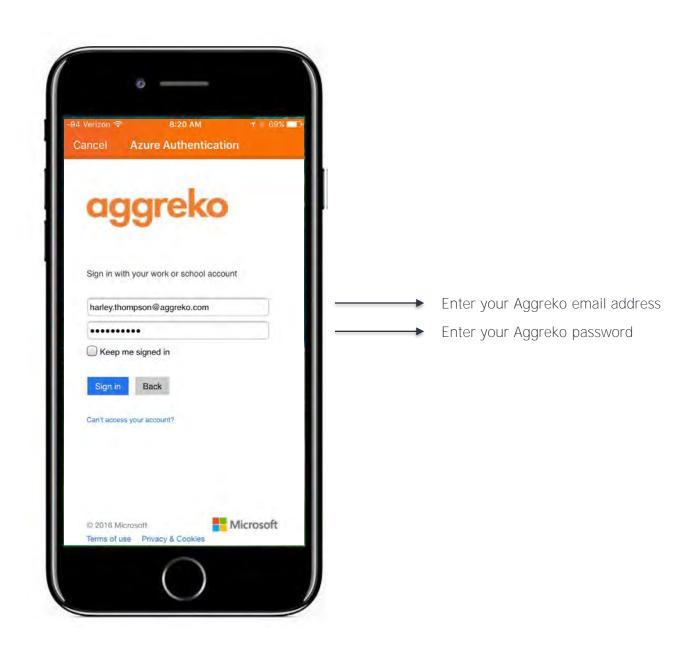

#### **CUSTOMER EMULATOR**

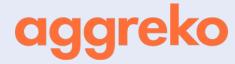

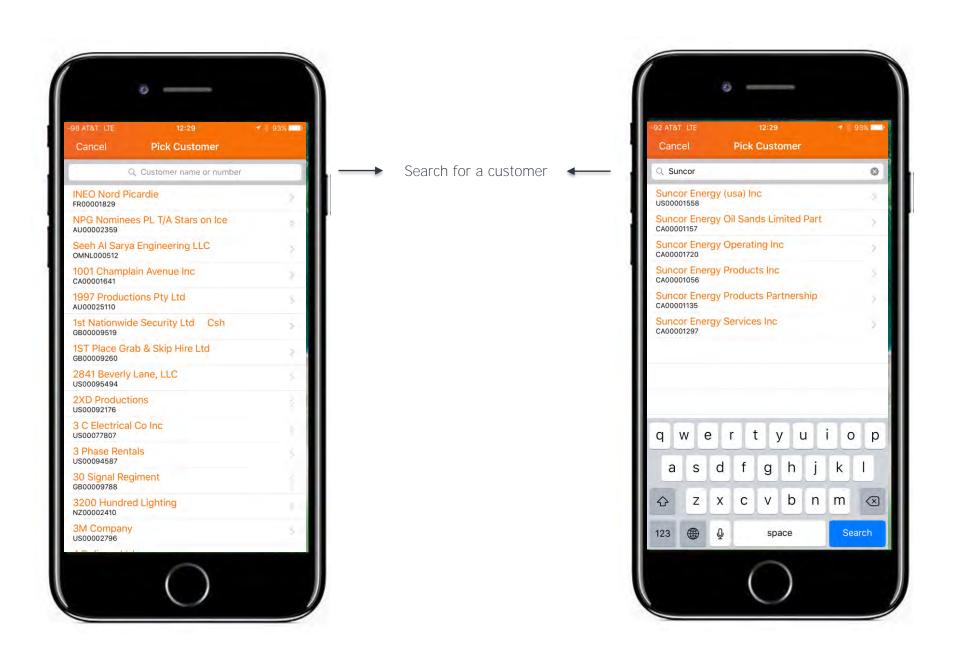

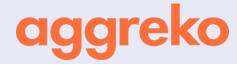

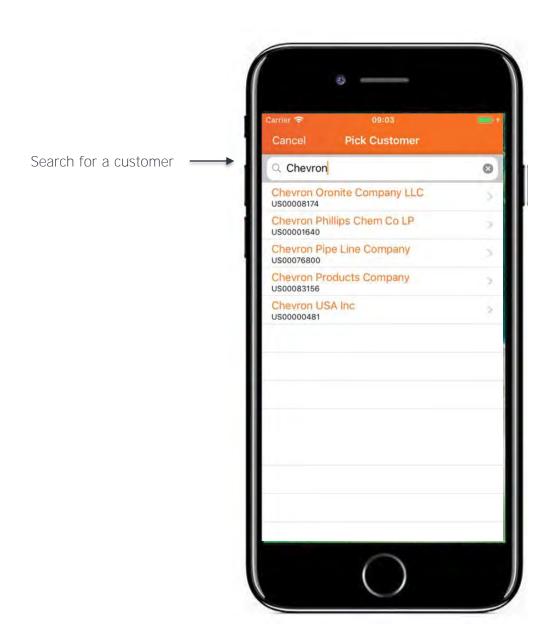

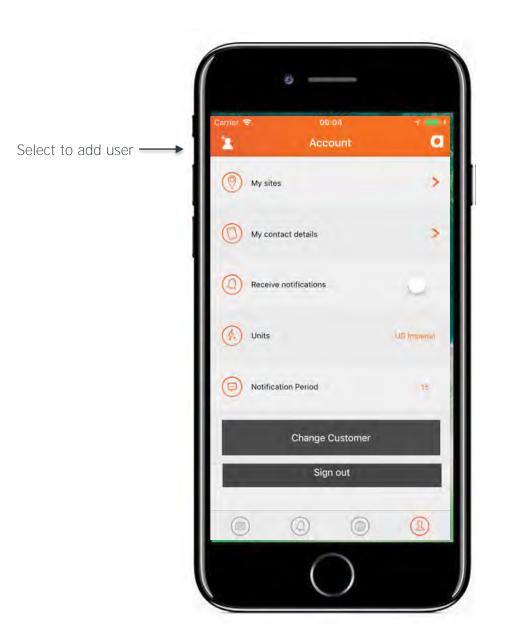

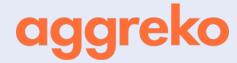

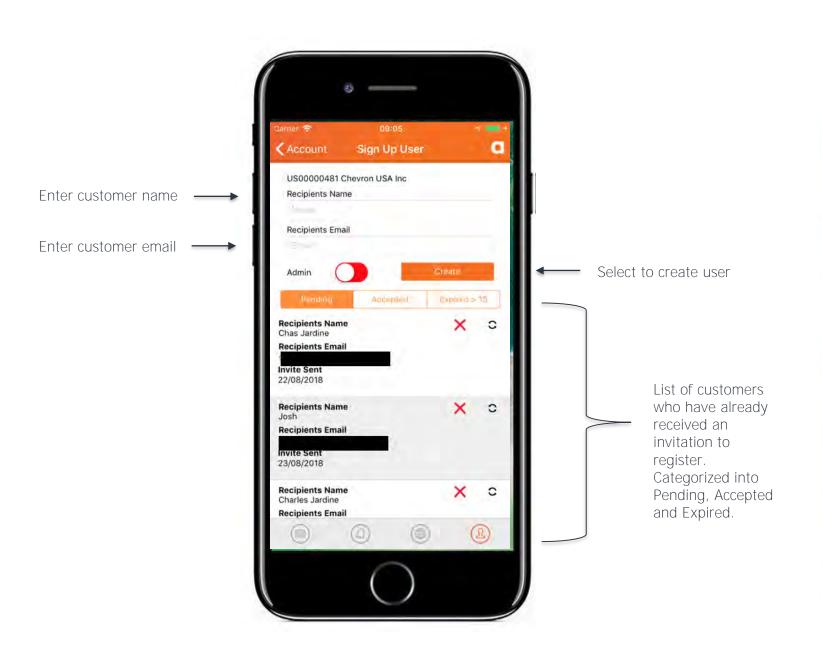

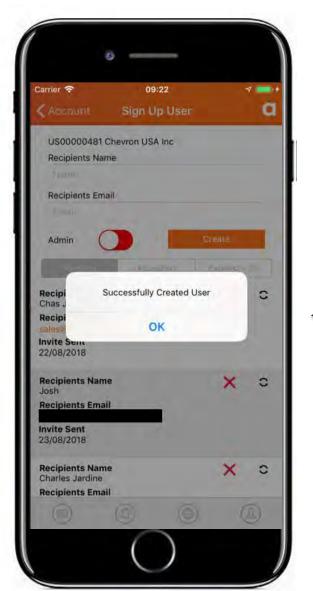

 User has been successfully created. Customer will receive invite to register.

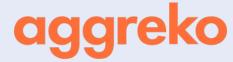

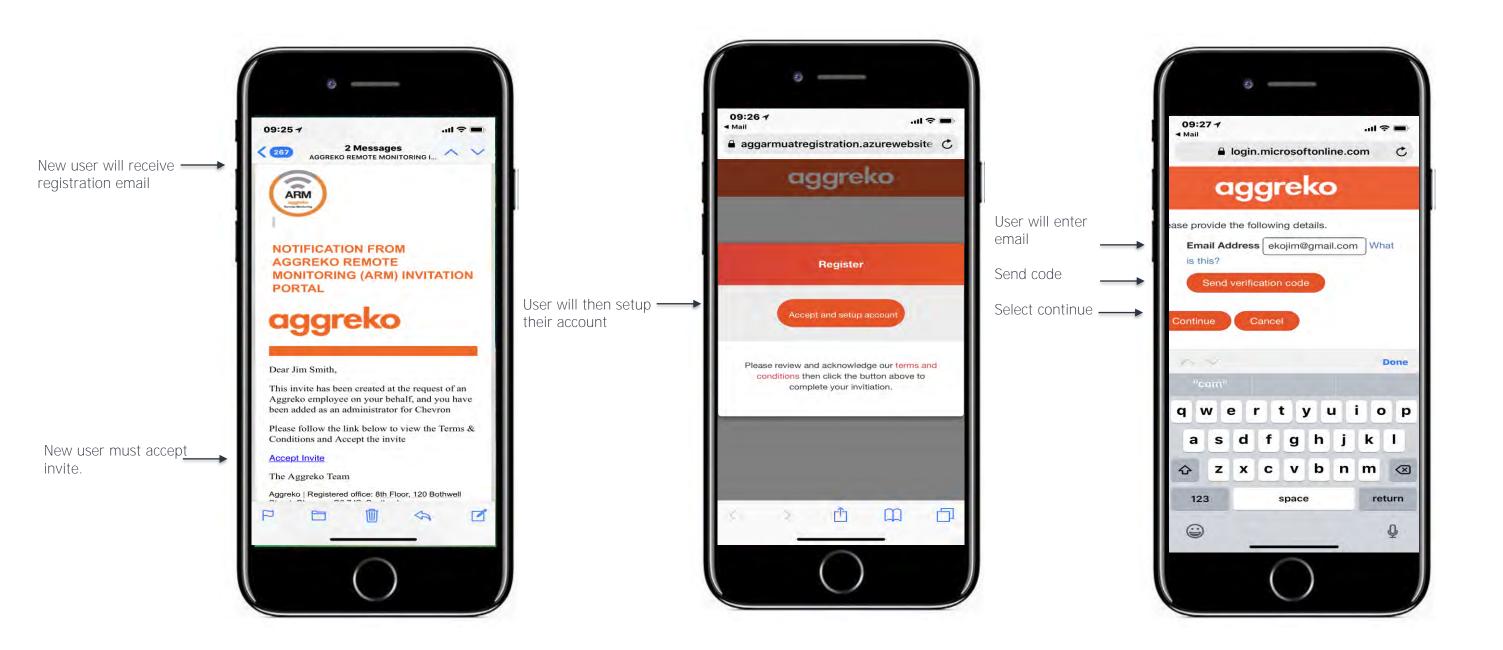

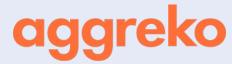

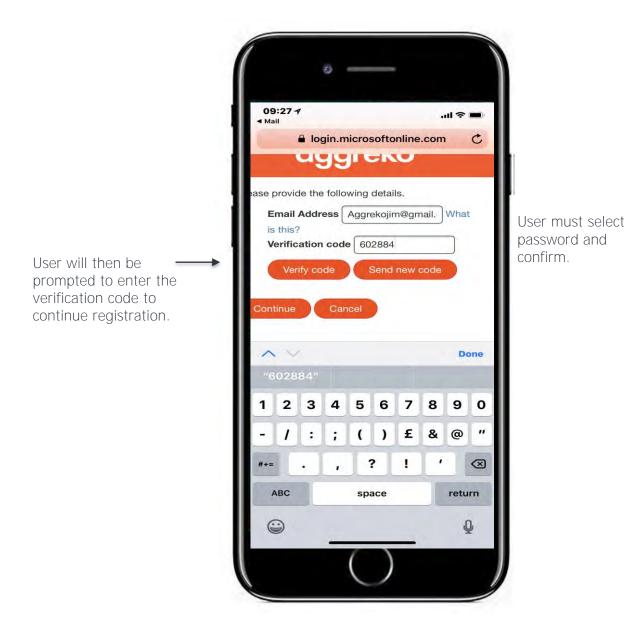

09:28 ₹ ■ login.microsoftonline.com aggreko Please provide the following details. New Password New Password Confirm New Password m

be prompted to

download the app on iOS, Android or

guide them to the

online portal. \_

09:29 4 Registration is now aggarmuatregistration.azurewebsite C complete. User will aggreko Thanks for setting your password! To login to the registration portal, click here To download ARM for iOS, click here To download ARM for Android, click here m

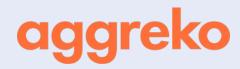

### https://armcustomerportal.aggreko.biz/

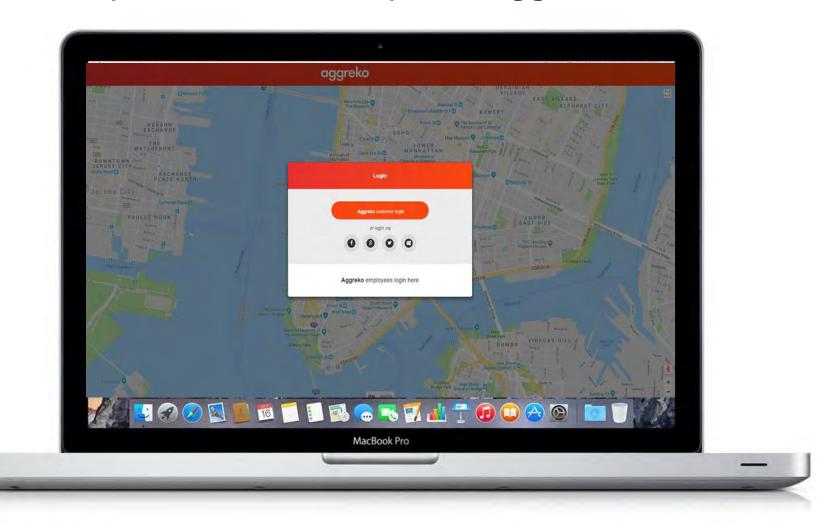

## aggreko